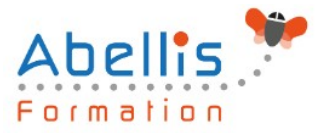

# **PROGRAMME DE FORMATION**

# Windows 11 Déployer et gérer les services d'entreprise

## **Organisation**

**Mode d'organisation** : Présentiel ou distanciel **Durée** : 5 jour(s) · 35 heures

## **Contenu pédagogique**

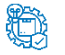

**Type**

Action de formation

#### **Public visé**

Administrateurs, Techniciens, professionnels IT en charge du déploiement des plateformes et des applications Windows 10 ou 11

Cette formation est accessible aux publics en situation de handicap et aux personnes à mobilité réduite. Des aménagements peuvent être prévus en fonction des profils. Nous contacter pour plus d'information.

#### **Prérequis**

Connaître les principes fondamentaux des réseaux, TCP/IP Maîtriser l'installation, la configuration, le support et la maintenance de Windows 10 ou 11 Connaître les fondamentaux de Windows Server

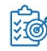

## **Objectifs pédagogiques**

Déployer les stations de travail Windows 10 ou 11 Entreprise Gérer les profils utilisateurs et la virtualisation des environnements utilisateurs Gérer l'authentification et le contrôle d'accès sous Windows 10 ou 11 Gérer les paramètres de bureau et d'applications via les stratégies de groupe…

## **Description**

Gestion des postes et périphériques dans un environnement d'entreprise

- Gérer les postes Windows en entreprise
- Gérer une flotte de mobile pour les utilisateurs itinérants
- Support des postes Windows en entreprise
- Extension de la gestion des services dans le Cloud pour les IT

Déploiement des postes Windows en entreprise

- Vue d'ensemble du déploiement Windows en entreprise
- Personnalisation des déploiements Windows
- Déployer Windows avec Microsoft Deployment Toolkit
- Maintenance d'une installation Windows
- Gestion de l'activation et des licences en volume

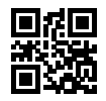

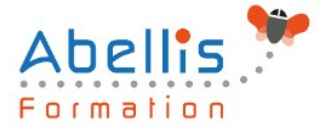

Gestion des profils utilisateurs et de la virtualisation de l'état utilisateur avec UE-V

- Gestion des profils et de l'état utilisateur
- Implémenter UE-V avec les stratégies de groupe
- Configurer UE-V
- Gérer la migration de l'état utilisateur

Gestion de l'authentification et de l'identité avec Windows

- Vue d'ensemble de l'identité d'entreprise
- Planifier l'intégration de l'identité dans le Cloud

Gestion des postes et des paramètres applicatifs avec les stratégies de groupe

- Gérer des objets de stratégies de groupe
- Configurer les postes en entreprise avec les stratégies de groupe
- Vue d'ensemble des préférences de stratégies de groupe

Gestion de l'accès aux données pour des périphériques Windows

- Vue d'ensemble des solutions d'accès aux données
- Implémenter l'enregistrement des périphériques
- Implémenter les dossiers de travail
- Gérer les données en ligne en utilisant les solutions de stockage dans le Cloud

La gestion de solutions d'accès à distance

- Vue d'ensemble des solutions d'accès à distance
- Configurer des accès VPN pour les réseaux distants
- Utiliser DirectAccess avec Windows
- Support et maintenances des RemoteApp

Configuration et gestion du client Hyper-V

- Installer et configurer le client Hyper-V
- Configurer un switch virtuel
- Créer et gérer les disques durs virtuels
- Créer et gérer les machines virtuelles

Gérer les périphériques Windows en utilisant les solutions Enteprise Mobility

- Vue d'ensemble de la suite de solutions Enterprise Mobility
- Vue d'ensemble d'Azure Active Directory Premium
- Vue d'ensemble d'Azure RMS
- Vue d'ensemble de Windows Intune

Gestion des postes et clients mobiles en utilisant Windows Intune

- Déployer le logiciel client Windows Intune
- Vue d'ensemble des stratégies dans Windows Intune

Gérer les périphériques mobiles dans Windows Intune

- Gérer les mises à jour et la protection antivirus EndPoint avec Windows Intune
- Configurer les mises à jour dans Windows Intune
- Configurer EndPoint Protection dans Windows Intune

Gestion de l'accès aux ressources et applications dans Windows Intune

- Vue d'ensemble de la gestion des applications dans Windows Intune
- Le processus de déploiement des applications
- Contrôler l'accès aux ressources de l'entreprise

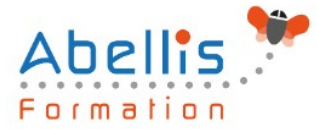

### **Modalités pédagogiques**

Réflexion de groupe et apports théoriques du formateur - Travail d'échange avec les participants sous forme de discussion - Utilisation de cas concrets issus de l'expérience professionnelle - Exercices pratiques (études de cas, jeux de rôle, questionnaires, quiz, mises en situation, …) sont proposés pour vérifier le niveau de compréhension et d'intégration du contenu pédagogique - Remise d'un support de cours complet pour référence ultérieure

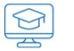

#### **Moyens et supports pédagogiques**

Accueil des apprenants dans une salle dédiée à la formation. Chaque participant disposera d'un ordinateur (si besoin), d'un support de cours, d'un bloc-notes et d'un stylo. La formation se déroulera avec l'appui d'un vidéoprojecteur et d'un tableau blanc.

#### **Modalités d'évaluation**

#### **Avant la formation :**

Nous mettons en place une évaluation de chaque participant via un questionnaire d'évaluation des besoins et de niveau.

Un audit complémentaire peut-être proposé pour parfaire cette évaluation

#### **Pendant la formation :**

Des exercices pratiques (études de cas, jeux de rôle, questionnaires, quiz, mises en situation, …) sont proposés pour vérifier le niveau de compréhension et d'intégration du contenu pédagogique.

#### **À la fin de la formation :**

Le participant auto-évalue son niveau d'atteinte des objectifs de la formation qu'il vient de suivre.

Le formateur remplit une synthèse dans laquelle il indique le niveau d'acquisition pour chaque apprenant : « connaissances maîtrisées, en cours d'acquisition ou non acquises ». Il évalue ce niveau en se basant sur les exercices et tests réalisés tout au long de la formation.

Le participant remplit également un questionnaire de satisfaction dans lequel il évalue la qualité de la session.

À la demande du stagiaire, le niveau peut aussi être évalué par le passage d'une certification TOSA pour les outils bureautiques, CLOE pour les langues.

#### **Modalités de suivi**

 $\mathbb{R}$ 

Emargement réalisé par 1/2 journée - Certificat de réalisation remis à l'employeur à l'issue de la formation - Assistance par téléphone et messagerie - Support de cours remis à chaque participant à l'issue de sa formation - Suivi de la progression 2 mois après la formation